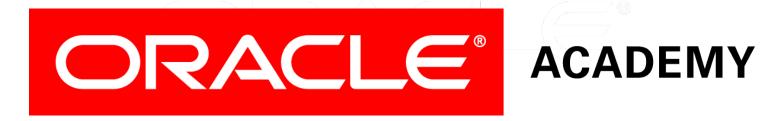

# Database Programming with SQL

5-1 Conversion Functions

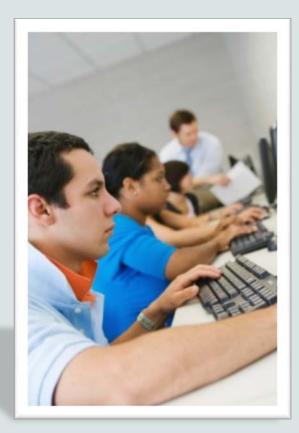

# Objectives

This lesson covers the following objectives:

- Provide an example of an explicit data-type conversion and an implicit data-type conversion
- Explain why it is important, from a business perspective, for a language to have built-in data-conversion capabilities
- Construct a SQL query that correctly applies TO\_CHAR,
   TO\_NUMBER, and TO\_DATE single-row functions to produce a desired result

# Objectives

This lesson covers the following objectives:

- Apply the appropriate date and/or character format model to produce a desired output
- Explain and apply the use of YY and RR to return the correct year as stored in the database

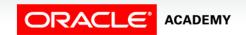

## Purpose

- Imagine having to read all your school books in text files with no paragraphs and no capitalization.
- It would be difficult to read.
- Fortunately, there are software programs available to capitalize and color text, underline, bold, center, and add graphics.
- For databases, format and display changes are done using conversion functions.
- These functions are able to display numbers as local currency, format dates in a variety of formats, display time to the second, and keep track of what century a date refers to.

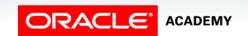

# Data Types

- When a table is created for a database, the SQL programmer must define what kind of data will be stored in each field of the table.
- In SQL, there are several different data types. These data types define the domain of values that each column can contain.
- For this lesson, you will use:
  - VARCHAR2
  - CHAR
  - NUMBER
  - DATE

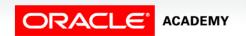

# **Data Types Described**

- VARCHAR2: Used for character data of variable length, including numbers, dashes, and special characters.
- CHAR: Used for text and character data of fixed length, including numbers, dashes, and special characters.
- NUMBER: Used to store variable-length numeric data. No dashes, text, or other nonnumeric data are allowed. Currency is stored as a number data type.
- DATE: Used for date and time values. Internally, Oracle stores dates as numbers and, by default, DATE information is displayed as DD/Mon/YYYY (for example, 23/Oct/2013).

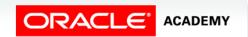

- The Oracle Server can automatically convert VARCHAR2 and CHAR data to NUMBER and DATE data types.
- It can convert NUMBER and DATE data back to CHARACTER data type.
- This is know as implicit data conversion

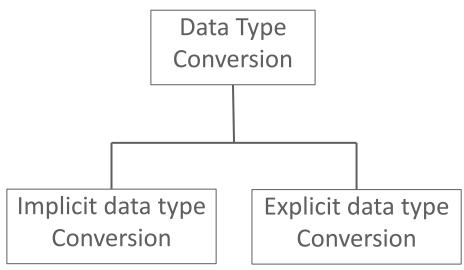

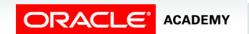

• Although this is a convenient feature, it is always best to explicitly make data type conversions to ensure reliability in SQL statements.

### Implicit data type conversions

| FROM             | то       |
|------------------|----------|
| VARCHAR2 or CHAR | NUMBER   |
| VARCHAR2 or CHAR | DATE     |
| NUMBER           | VARCHAR2 |
| DATE             | VARCHAR2 |

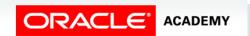

- The four data type conversion functions you will learn are:
  - To convert date data type to character data type
  - To convert number data type to character data type

#### **EXPLICIT DATA TYPE CONVERSION**

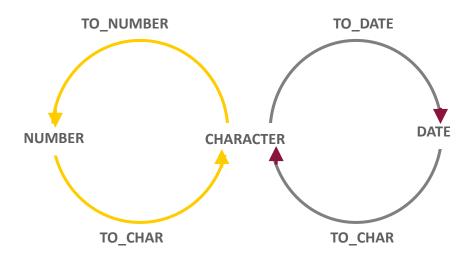

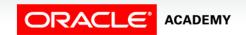

- The four data-type conversion functions you will learn are:
  - To convert character data type to number data type
  - To convert character data type to date data types

#### **EXPLICIT DATA TYPE CONVERSION**

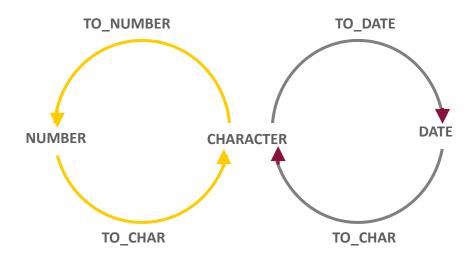

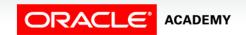

- It is often desirable to convert a date from its default DD/MON/YYYY format to another format specified by you.
- The function to accomplish this task is:

```
TO_CHAR (date column name, 'format model you specify')
```

- The 'format model' must be enclosed in single quotation marks and is case-sensitive.
- Separate the date value from the format model with a comma.
- Any valid date format element can be included.

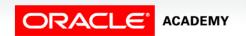

- Use sp to spell out a number.
- Use th to have the number appear as an ordinal. (1st, 2nd, 3rd, and so on)
- Use an fm element to remove padded blanks or remove leading zeroes from the output.

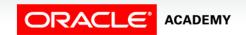

- The tables show the different format models that can be used.
- When specifying time elements, note that hours (HH), minutes (MI), seconds (SS), and AM or PM can also be formatted.

| YYYY           | Full year in numbers                             |  |
|----------------|--------------------------------------------------|--|
| YEAR           | Year spelled out                                 |  |
| MM             | Two-digit value for month                        |  |
| MONTH          | Full name of the month                           |  |
| MON            | Three-letter abbreviation of the month           |  |
| DY             | Three-letter abbreviation of the day of the week |  |
| DAY            | Full name of the day of the week                 |  |
| DD             | Numeric day of the month                         |  |
| DDspth         | FOURTEENTH                                       |  |
| Ddspth         | Fourteenth                                       |  |
| ddspth         | fourteenth                                       |  |
| DDD or DD or D | Day of year, month or week                       |  |
| HH24:MI:SS AM  | 15:45:32 PM                                      |  |
| DD "of" MONTH  | 12 of October                                    |  |

• Examples of output using different format models:

| Examples:                                                     | Output            |
|---------------------------------------------------------------|-------------------|
| SELECT TO_CHAR(hire_date, 'Month dd, YYYY') FROM employees;   | June 07, 1994     |
| SELECT TO_CHAR(hire_date, 'fmMonth dd, YYYY') FROM employees; | June 7, 1994      |
| SELECT TO_CHAR(hire_date, 'fmMonth ddth, YYYY')               | June 7th, 1994    |
| FROM employees;                                               | January 3rd, 1990 |

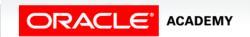

• Examples of output using different format models:

| Examples:                                                                   | Output                                         |
|-----------------------------------------------------------------------------|------------------------------------------------|
| SELECT TO_CHAR(hire_date, 'fmDay ddth Mon, YYYY') FROM employees;           | Tuesday 7th Jun,<br>1994                       |
| SELECT TO_CHAR(hire_date, 'fmDay ddthsp Mon, YYYY') FROM employees;         | Tuesday, seventh<br>Jun, 1994                  |
| SELECT TO_CHAR(hire_date, 'fmDay, ddthsp "of" Month, Year') FROM employees; | Tuesday, seventh of June, Nineteen Ninety-Four |

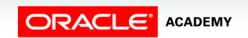

• Examples of output using different format models for time:

| Examples:                                         | Output      |
|---------------------------------------------------|-------------|
| SELECT TO_CHAR(SYSDATE, 'hh:mm') FROM dual;       | 02:07       |
| SELECT TO_CHAR(SYSDATE, 'hh:mm pm') FROM dual;    | 02:07 am    |
| SELECT TO_CHAR(SYSDATE, 'hh:mm:ss pm') FROM dual; | 02:07:23 am |

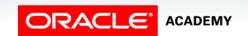

# Number Conversion to Character Data (VARCHAR2)

- Numbers stored in the database have no formatting.
- This means that they have no currency signs/symbols, commas, decimals, or other formatting.
- To add formatting, you first need to convert the number to a character format.

```
TO_CHAR(number, 'format model')
```

 The SQL function that you use to convert a number to a desired character format is:

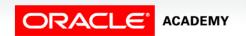

# Number Conversion to Character Data (VARCHAR2)

 The table illustrates some of the format elements available to use with TO\_CHAR functions.

SELECT TO\_CHAR(salary,
 '\$99,999') AS "Salary"
FROM employees;

| Salary   |
|----------|
| \$24,000 |
| \$17,000 |

| ELEMENT | DESCRIPTION                                       | EXAMPLE        | RESULT   |
|---------|---------------------------------------------------|----------------|----------|
| 9       | Numeric position (# of 9's determine width)       | 999999         | 1234     |
| 0       | Display leading zeros                             | 099999         | 001234   |
| \$      | Floating dollar sign                              | \$999999       | \$1234   |
| L       | Floating local currency symbol                    | L999999        | FF1234   |
|         | Decimal point in position specified               | 999999.99      | 1234.00  |
| ,       | Comma in position specified                       | 999,999        | 1,234    |
| MI      | Minus signs to right (negative values)            | 999999MI       | 1234-    |
| PR      | Parenthesize negative numbers                     | 999999PR       | <1234>   |
| EEEE    | Scientific notation ( must have four EEEE)        | 99.999EEE<br>E | 1,23E+03 |
| V       | Multiply by 10 n times (n= number of 9's after V) | 9999V99        | 9999V99  |
| В       | Display zero values as blank, not 0               | B9999.99       | 1234.00  |

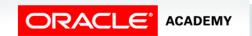

# Number Conversion to Character Data (VARCHAR2)

- Can you identify the format models used to produce the following output?
  - -\$3000.00
  - -4,500
  - -9,000.00
  - -0004422

| ELEMENT | DESCRIPTION                                       | EXAMPLE        | RESULT   |
|---------|---------------------------------------------------|----------------|----------|
| 9       | Numeric position (# of 9's determine width)       | 999999         | 1234     |
| 0       | Display leading zeros                             | 099999         | 001234   |
| \$      | Floating dollar sign                              | \$999999       | \$1234   |
| L       | Floating local currency symbol                    | L999999        | FF1234   |
|         | Decimal point in position specified               | 999999.99      | 1234.00  |
| ,       | Comma in position specified                       | 999,999        | 1,234    |
| MI      | Minus signs to right (negative values)            | 999999MI       | 1234-    |
| PR      | Parenthesize negative numbers                     | 999999PR       | <1234>   |
| EEEE    | Scientific notation ( must have four EEEE)        | 99.999EEE<br>E | 1,23E+03 |
| V       | Multiply by 10 n times (n= number of 9's after V) | 9999V99        | 9999V99  |
| В       | Display zero values as blank, not 0               | B9999.99       | 1234.00  |

# Number Conversion to Character Data (VARCHAR2)

#### Answers:

| SQL:                                          | Output    |
|-----------------------------------------------|-----------|
| SELECT TO_CHAR(3000, '\$99999.99') FROM dual; | \$3000.00 |
| SELECT TO_CHAR(4500, '99,999') FROM dual;     | 4,500     |
| SELECT TO_CHAR(9000, '99,999.99') FROM dual;  | 9,000.00  |
| SELECT TO_CHAR(4422, '0009999') FROM dual;    | 0004422   |

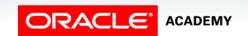

### Character Conversion to Number

• It is often desirable to convert a character string to a number. The function for this conversion is:

```
TO_NUMBER(character string, 'format model')
```

- The format model is optional, but should be included if the character string being converted contains any characters other than numbers.
- You cannot reliably perform calculations with character data.

```
SELECT TO_NUMBER('5,320', '9,999')
AS "Number"
FROM dual;
```

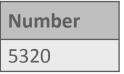

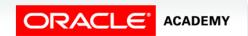

### Character Conversion to Number

• The bonus column includes data which contains 4 characters, the format model specifies 3 characters, so an error is returned.

```
SELECT last_name, TO_NUMBER(bonus, '999')
FROM employees
WHERE department_id = 80;
```

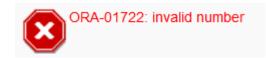

```
SELECT last_name, TO_NUMBER(bonus, '9999')

AS "Bonus"

FROM employees

WHERE department_id = 80;
```

| LAST_NAME | Bonus |
|-----------|-------|
| Zlotkey   | 1500  |
| Abel      | 1700  |
| Taylor    | 1250  |

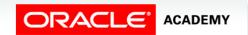

### Character Conversion to Date

To convert a character string to a date format, use:

```
TO_DATE('character string', 'format model')
```

- This conversion takes a non-date value character string such as "November 3, 2001" and converts it to a date value.
- The format model tells the server what the character string "looks like":

```
TO_DATE('November 3, 2001', 'Month dd, yyyy')
```

will return 03/Nov/2001.

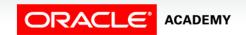

### Character Conversion to Date

- When making a character-to-date conversion, the fx (format exact) modifier specifies exact matching for the character argument and the date format model.
- In the following example, note that "May10" has no space between "May" and "10."
- The fx format model matches the character argument as it also has no space between "Mon" and "DD."

```
SELECT TO_DATE('May10,1989', 'fxMonDD,YYYYY') AS "Convert"
FROM DUAL;
```

**CONVERT** 

10/May/1989

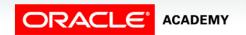

### fx Modifier Rules

- The fx modifier rules are:
  - Punctuation and quoted text in the character argument must match the corresponding parts of the format model exactly (except for case).
  - The character argument cannot have extra blanks.
    - Without fx, the Oracle Server ignores extra blanks.
  - Numeric data in the character argument must have the same number of digits as the corresponding element in the format model.
    - Without fx, numbers in the character argument can omit leading zeros.

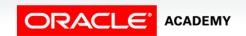

# fx Modifier Rules

| Examples:                                                                | Output      |
|--------------------------------------------------------------------------|-------------|
| SELECT TO_DATE('Sep 07, 1965', 'fxMon dd, YYYY') AS "Date" FROM dual;    | 07/Sep/1965 |
| SELECT TO_DATE('July312004', 'fxMonthDDYYYY') AS "Date" FROM DUAL;       | 31/Jul/2004 |
| SELECT TO_DATE('June 19, 1990', 'fxMonth dd, YYYY') AS "Date" FROM DUAL; | 19/Jun/1990 |

### RR Date Format and YY Date Forma

- All date data should now be stored using four-digit years (YYYY).
- Some legacy databases however may still use the two-digit (YY) format.
- It has not been that long since the century changed from 1900 to 2000.
- Along with this change came considerable confusion as to whether a date written as 02/Jan/98 would be interpreted as January 2, 1998 or January 2, 2098.

### RR Date Format and YY Date Format

- If the data being converted from character data to date data contains only a two-digit year, Oracle has a way of interpreting these dates in the correct century.
- For example: '27/OCT/95'

```
SELECT TO_DATE('27/Oct/95','DD/Mon/YY')

AS "Date"

FROM dual;
```

**Date** 27/Oct/2095

• The two-digit year is interpreted as 2095, this may not be what was intended.

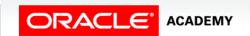

### RR Date Format and YY Date Format

- If YY is used in the format model, the year is assumed to be in the current century.
- If the two-digit year is not in the current century, we use RR.

```
SELECT TO_DATE('27/Oct/95','DD/Mon/RR')
AS "Date"
FROM dual;
```

**Date** 27/Oct/1995

The two-digit year is now interpreted as 1995.

- If the date format is specified with the RR format, the return value has two possibilities, depending on the current year.
- If the current year is between 00-49:
  - Dates from 0-49:
     The date will be in the current century
  - Dates from 50-99:
     The date will be in the last century

|                                                 |       | If the specified two-digit year is:                     |                                                          |
|-------------------------------------------------|-------|---------------------------------------------------------|----------------------------------------------------------|
|                                                 |       | 0-49                                                    | 50-99                                                    |
| If two digits<br>of the<br>current year<br>are: | 0-49  | The return<br>date is in the<br>current<br>century      | The return date is in the century before the current one |
|                                                 | 50-99 | The return date is in the century after the current one | The return<br>date is in the<br>current<br>century       |

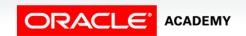

- If the current year is between 50-99:
  - Dates from 0-49: The date will be in next century
  - Dates from 50-99: The date will be in current century

|                                                 |       | If the specified two-digit year is:                     |                                                          |
|-------------------------------------------------|-------|---------------------------------------------------------|----------------------------------------------------------|
|                                                 |       | 0-49                                                    | 50-99                                                    |
| If two digits<br>of the<br>current year<br>are: | 0-49  | The return<br>date is in the<br>current<br>century      | The return date is in the century before the current one |
|                                                 | 50-99 | The return date is in the century after the current one | The return<br>date is in the<br>current<br>century       |

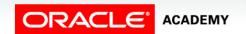

• The table below gives some examples of how YY and RR are interpreted, depending on the current year.

| <b>Current Year</b> | Specified Date | RR Format | YY Format |
|---------------------|----------------|-----------|-----------|
| 1995                | 27/Oct/95      | 1995      | 1995      |
| 1995                | 27/Oct/17      | 2017      | 1917      |
| 2015                | 27/Oct/17      | 2017      | 2017      |
| 2015                | 27/Oct/95      | 1995      | 2095      |

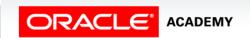

- When I query my employee database using the following statement, it returns every row in the table.
- I know there are only a few employees who were hired before 1990.

```
SELECT last_name, TO_CHAR(hire_date, 'DD-Mon-YY')
FROM employees
WHERE hire_date < TO_DATE('01-Jan-90','DD-Mon-YY');</pre>
```

 As the format model in the WHERE clause uses YY, and the current year is 2015, the query returns rows with a hire\_date less than 2090.

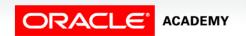

# Terminology

Key terms used in this lesson included:

- CHAR
- DATE
- DD date format
- Conversion function
- fm
- NUMBER

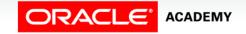

# Terminology

Key terms used in this lesson included:

- RR date format
- TO\_CHAR
- TO\_DATE
- TO\_NUMBER
- VARCHAR2
- Fx Modifier

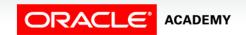

# Summary

In this lesson, you should have learned how to:

- Provide an example of an explicit data-type conversion and an implicit data-type conversion
- Explain why it is important, from a business perspective, for a language to have built-in data-conversion capabilities
- Construct a SQL query that correctly applies TO\_CHAR,
   TO\_NUMBER and TO\_DATE single-row functions to produce a desired result

# Summary

In this lesson, you should have learned how to:

- Apply the appropriate date and/or character format model to produce a desired output
- Explain and apply the use of YY and RR to return the correct year as stored in the database

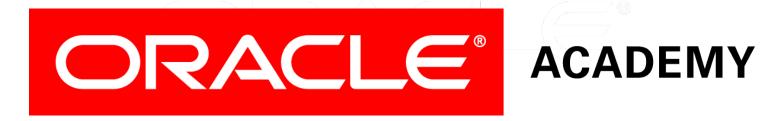